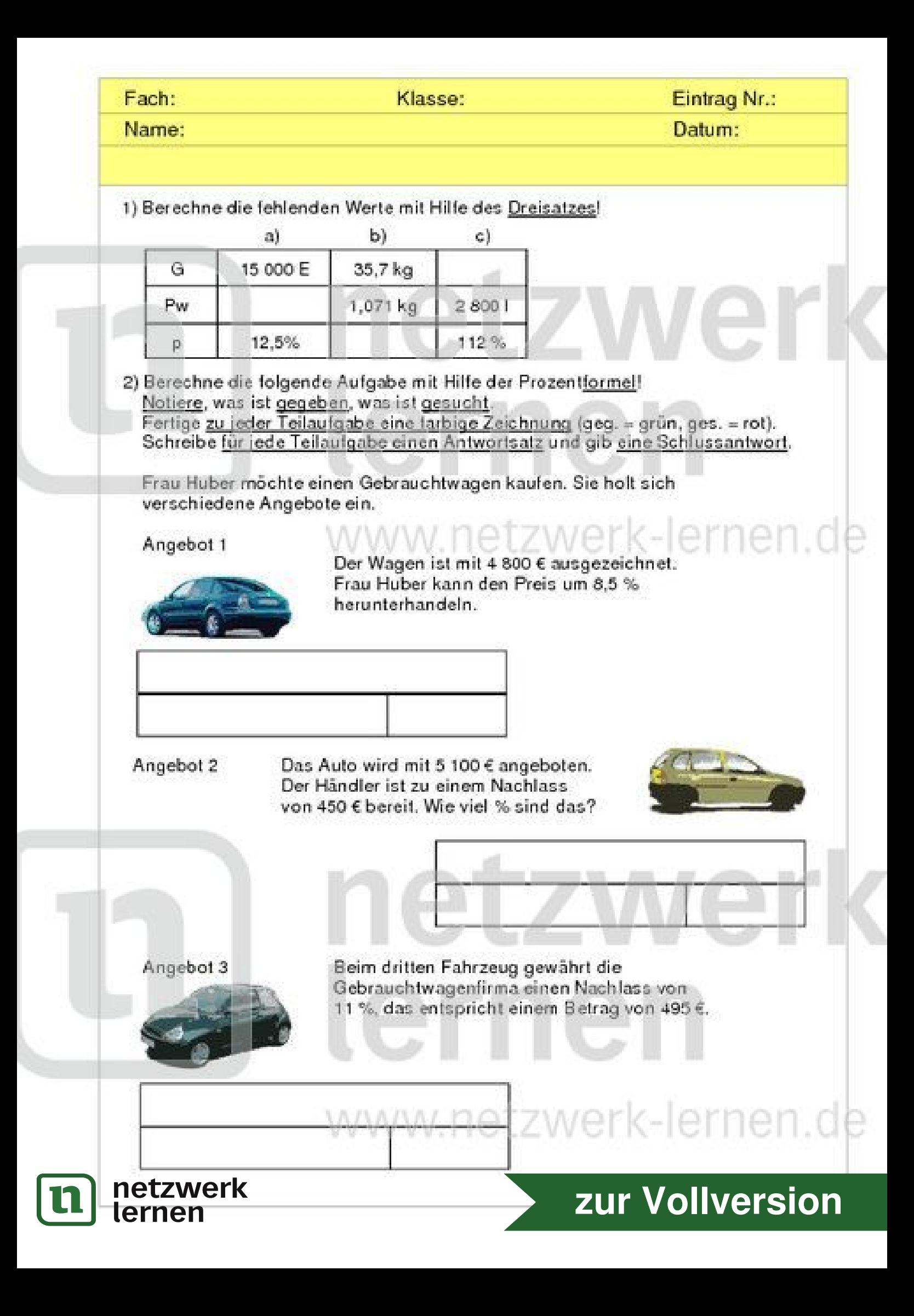

Name:

KL.

**Datum** 

### UBUNGEN ZUM PROZENTRECHNEN MIT FORMEL UND DREISATZ

1) Berechne die fehlenden Werte mit Hilfe des Dreisatzes!

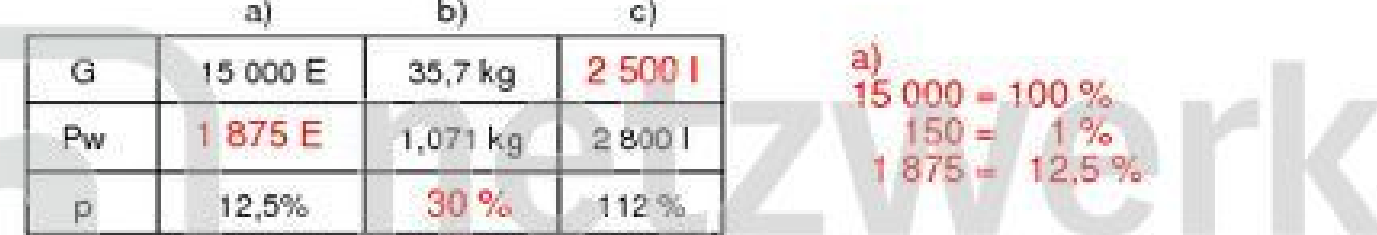

2) Berechne die folgende Aufgabe mit Hilfe der Prozentformel! Notiere, was ist gegeben, was ist gesucht.

Fertige zu jeder Teilaufgabe eine farbige Zeichnung (geg. = grün, ges. = rot). Schreibe für jede Teilaufgabe einen Antwortsatz und gib eine Schlussantwort.

Frau Huber mochte einen Gebrauchtwagen kaufen. Sie holt sich verschiedene Angebote ein.

Angebot 1

Der Wagen ist mit 4 800 € ausgezeichnet. Frau Huber kann den Preis um 8,5 % herunterhandeln.

G-  $=\frac{4800 \cdot 91.5}{100}$ 

 $G = 4392 \in$ 

Autopreis 5 100 € (G)

verbilligter Preis (G-)

G-18.5% 91.6% verbilligter Preis (G-) Nachlass (w

Autopreis 4 800  $\in$  (G)

Das Auto kostet noch 4 392 €

4 650 F P

 $495 \t 89$ 

Das Auto kostet noc

 $G_1 = 4005.6$ 

4 005€.

Angebot 2 5100€

450 €

100%

Das Auto wird mit 5 100 € angeboten. Der Händler ist zu einem Nachlass von 450 € bereit. Wie viel % sind das?

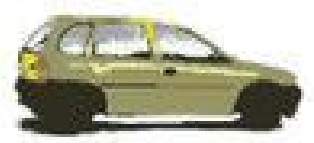

450.0

Nachlass (w)

lernen.de

4650 € kostet das Auto noch. 100% 450 100 5100  $p = 8.8%$ 

Angebot 3

100%

89%

Beim dritten Fahrzeug gewährt die Gebrauchtwagenfirma einen Nachlass von 11 %, das entspricht einem Betrag von 495 €.

495.

Autopreis (G) 11% verbilligter Preis (G-Nachiass (w

netzwerk lernen

zur Vollversion

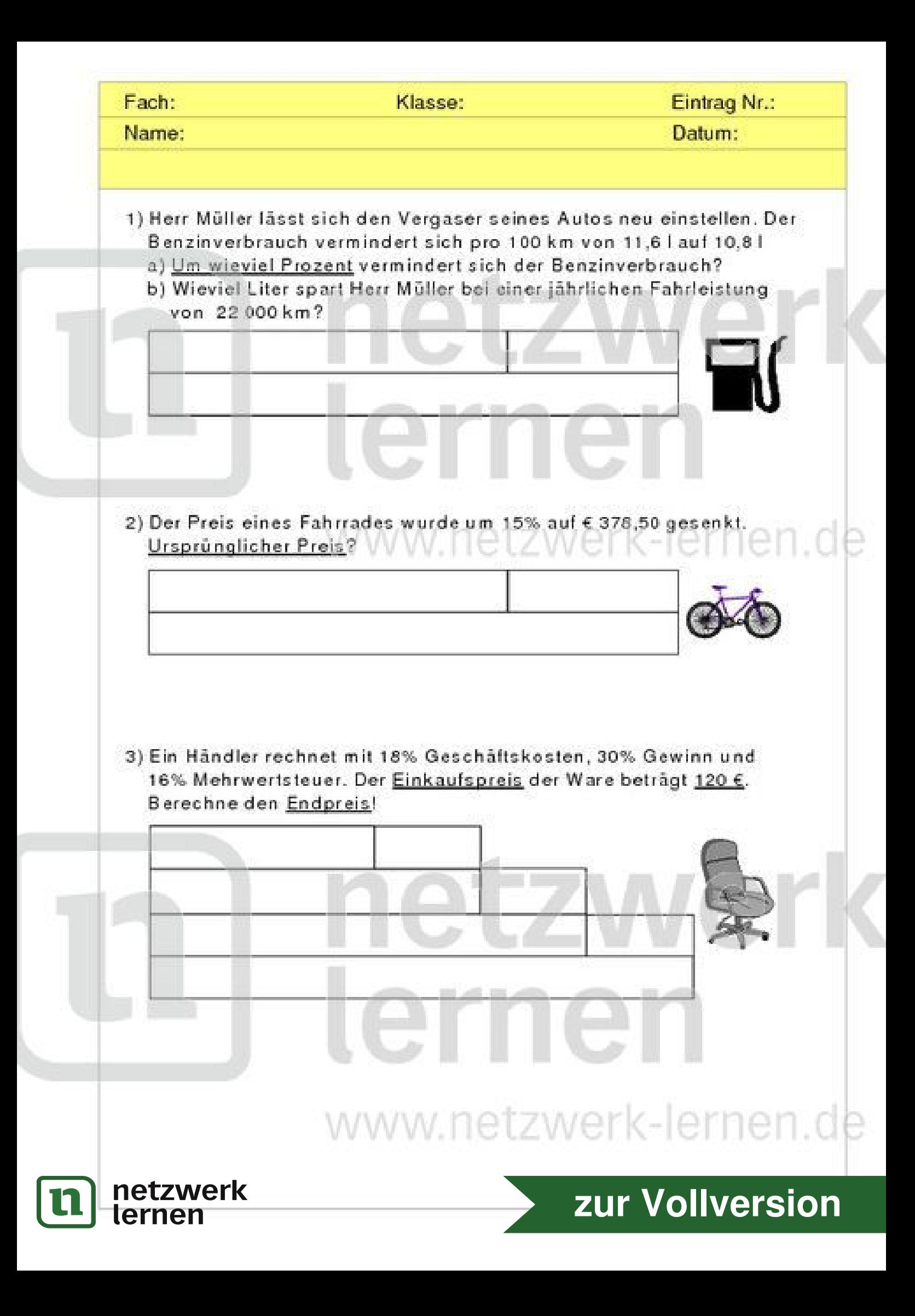

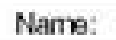

**Datum:** 

# **TEXTAUFGABEN ZUM PROZENTRECHNEN**

- 1) Herr Müller lässt sich den Vergaser seines Autos neu einstellen. Der Benzinverbrauch vermindert sich pro 100 km von 11,6 l auf 10,8 l
	- a) Um wieviel Prozent vermindert sich der Benzinverbrauch?
	- b) Wieviel Liter spart Herr Müller bei einer jährlichen Fahrleistung von 22000 km?

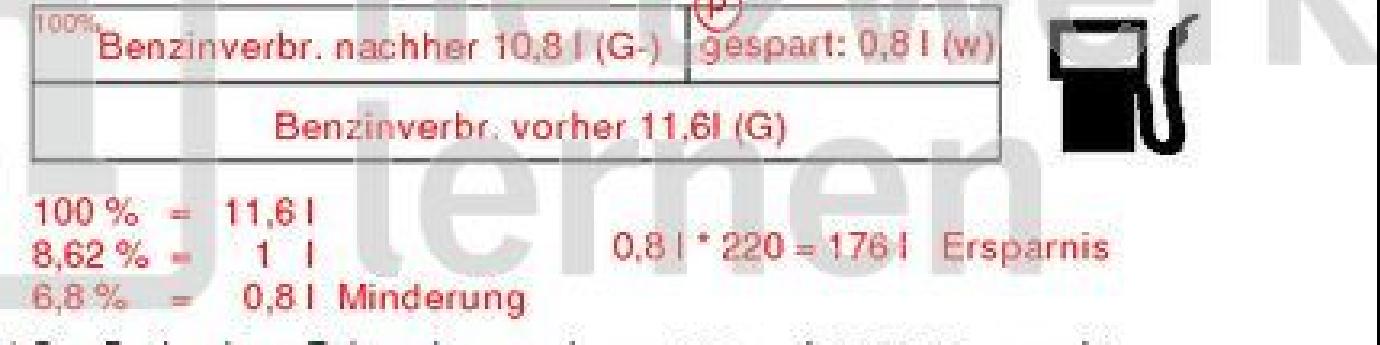

2) Der Preis eines Fahrrades wurde um 15% auf € 378,50 gesenkt. Ursprünglicher Preis?

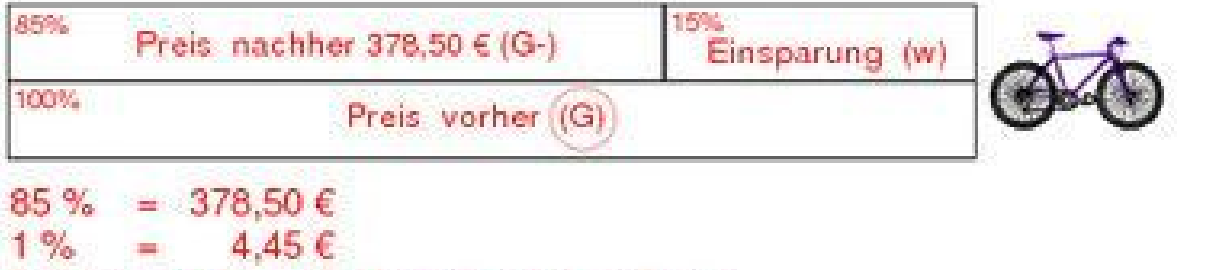

## 100 % = 445  $\in$  Ursprünglicher Preis

3) Ein Händler rechnet mit 18% Geschäftskosten, 30% Gewinn und 16% Mehrwertsteuer. Der Einkaufspreis der Ware beträgt 120 €. Berechne den Endpreis!

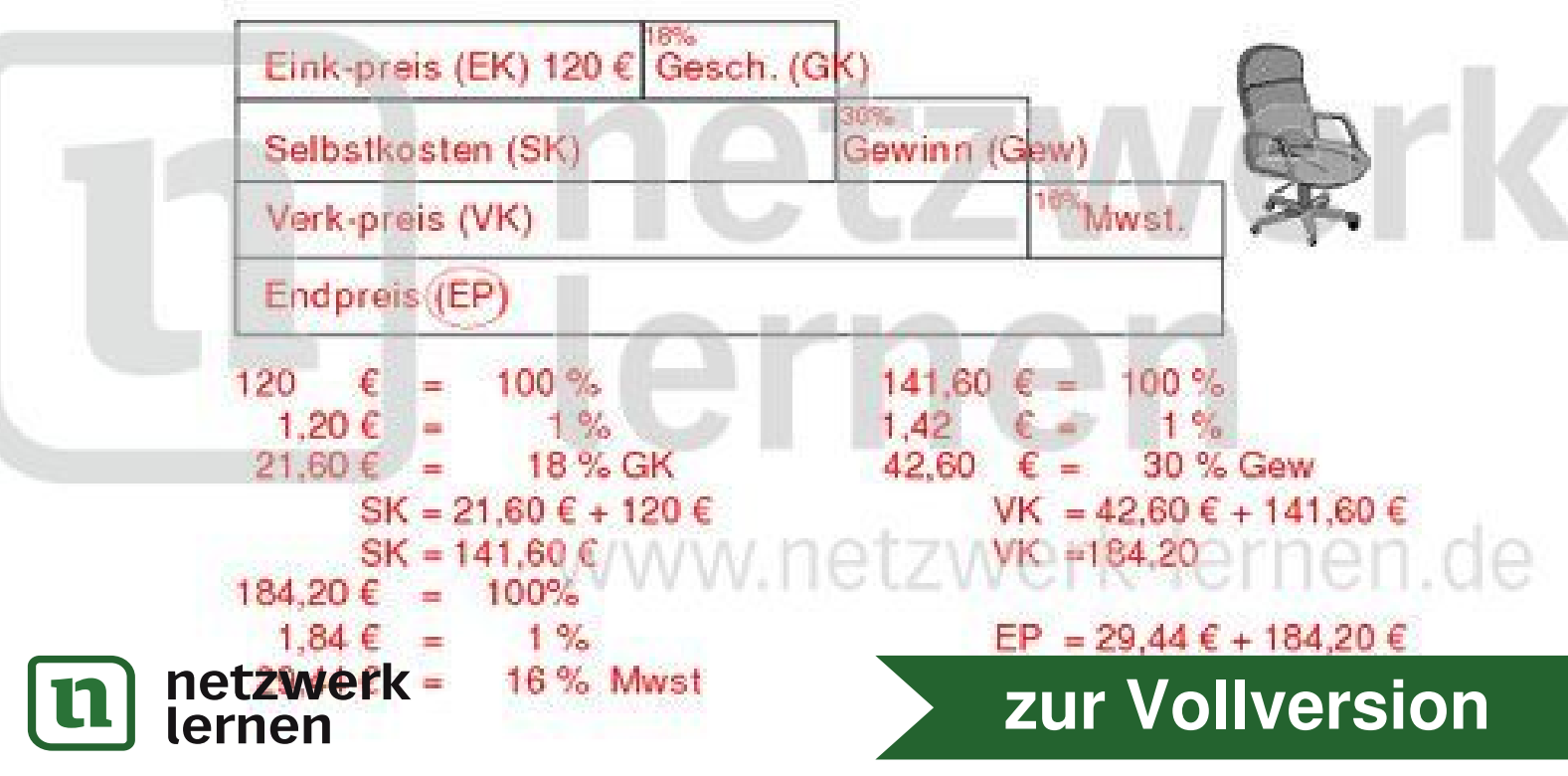

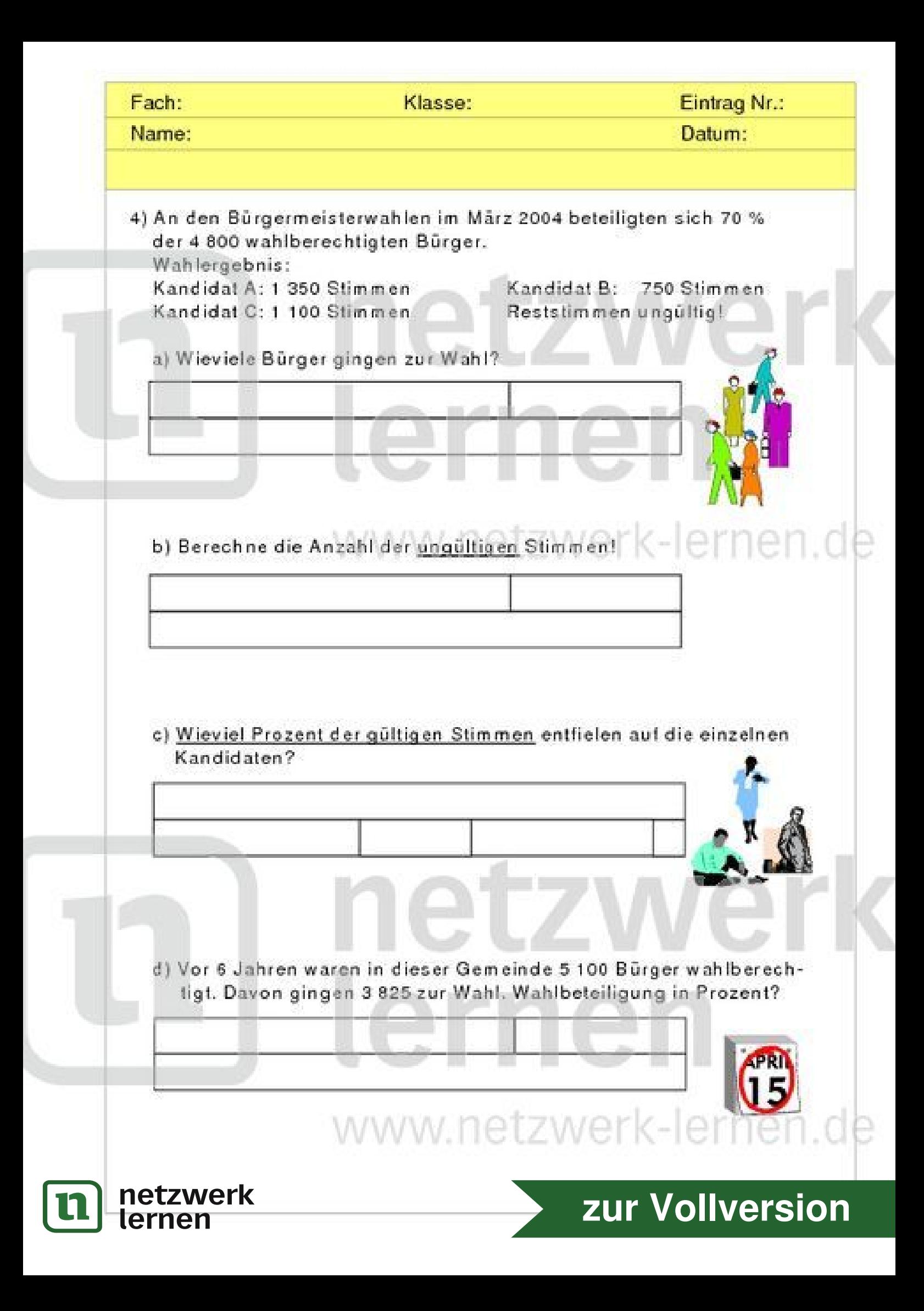

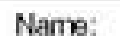

70%

**Datum:** 

#### **TEXTAUFGABEN ZUM PROZENTRECHNEN**

4) An den Bürgermeisterwahlen im März 2004 beteiligten sich 70 % der 4 800 wahlberechtigten Bürger. Wahlergebnis:

Kandidat A: 1 350 Stimmen Kandidat C: 1 100 Stimmen

Kandidat B: 750 Stimmen Reststimmen ungültig!

a) Wieviele Bürger gingen zur Wahl?

Wahlbeteiligung lag bei 75 %.

<sup>30</sup>%<br>junbet, Bürger (w beteiligte Bürger (G-) 100% wahlberecht. Bürger 4 800 (G)

 $48$   $70\% = 3360$  $1%$  $100\% = 4800$ **Service** a) 3 360 Bürger gingen zur Wahl.

b) Berechne die Anzahl der ungültigen Stimmen!

30 % ungült. St. (w) 70% gültige Stimmen (G-) 100% wahlberecht. Bürger 4 800 (G)

- $100\% = 4800$  $1\% = 48$  30% = 1440 a) 1 440 Stimmen waren ungültig. (oder!!: 4 800 - 3 360 = 1 440)
- c) Wieviel Prozent der gültigen Stimmen entfielen auf die einzelnen Kandidaten? .

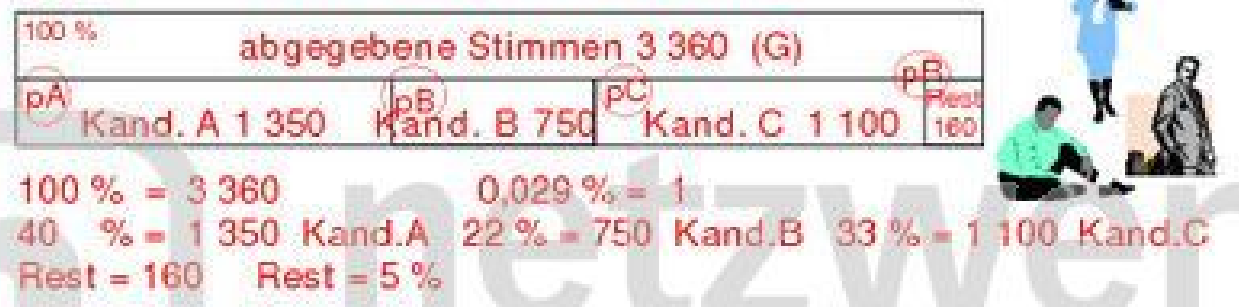

d) Vor 6 Jahren waren in dieser Gemeinde 5 100 Bürger wahlberechtigt. Davon gingen 3 825 zur Wahl. Wahlbeteiligung in Prozent?

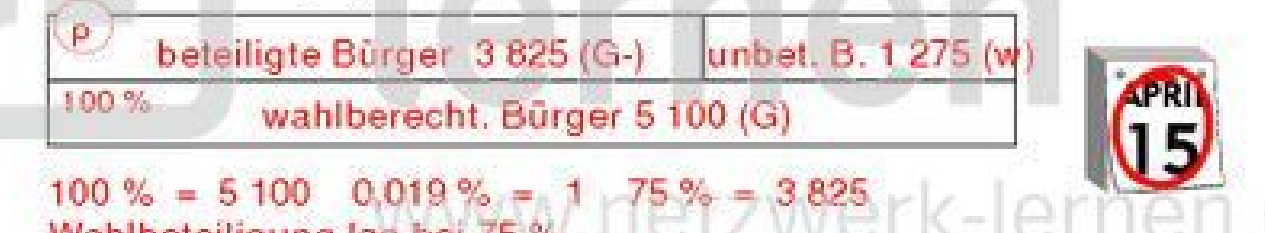

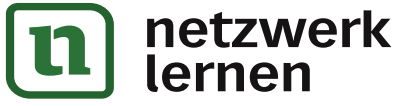

# zur Vollversion

#### Fach:

Klasse:

Eintrag Nr.:

Name:

Datum:

1) Berechne die fehlenden Werte mit dem Taschenrechner. Runde sinnvoll!

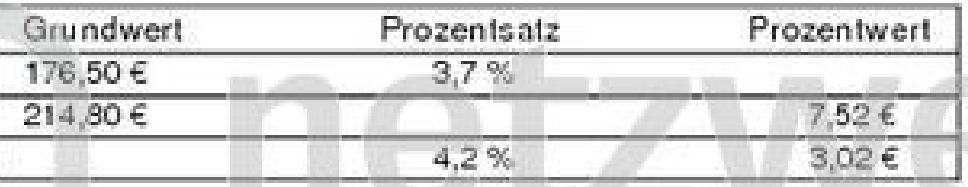

2) Berechne die fehlenden Werte mit dem Taschenrechner. Runde sinnvoll!

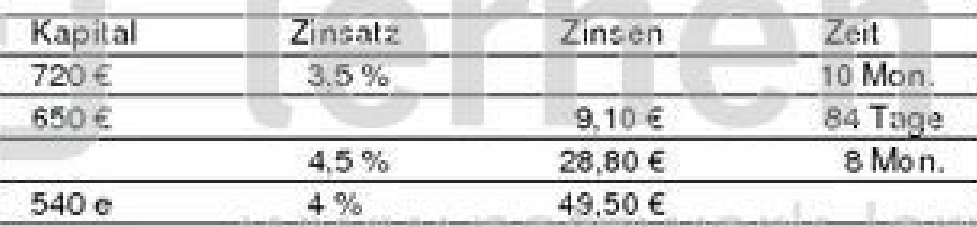

3) Eine Angestellte hat ihr Konto für 32 Tage überzogen. Bei einem Zinssatz von 7,5 % berechnet ihr die Bank 9,60 € Zinsen. Um wie viel € war das Konto überzogen?

WWW.IIIULAWU

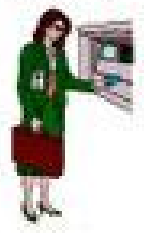

4) Frau Gerber kauft eine Computeranlage für 1 600 €. Sie zahlt 600 € an und überweist dann 12 Monatsraten zu 85 €. Wie viel Prozent Zinsen entspricht das?

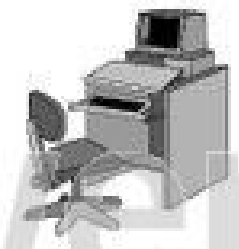

5) In einer Zeitschriftenanzeige werden "Hausfrauenkredite" angeboten, z. B. 7 000 € zu einem Zinsfuß von 8,5 %. Der Kredit muss nach einem Jahr einschließlich Zinsen, einer Vermittlungsgebühr von 80 € und einer Bearbeitungsgebühr von 250 € zurückgezahlt werden. Welchem effektiven Jahreszins entspricht das tatsächlich?

www.netzwer

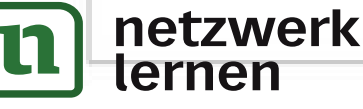

# zur Vollversion

Name:

**Datum:** 

# **TEXTAUFGABEN ZUM PROZENT- UND ZINSRECHNEN**

1) Berechne die fehlenden Werte mit dem Taschenrechner. Runde sinnvoll!

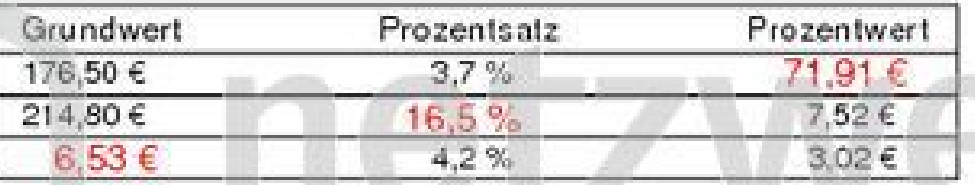

2) Berechne die fehlenden Werte mit dem Taschenrechner. Runde sinnvoll!

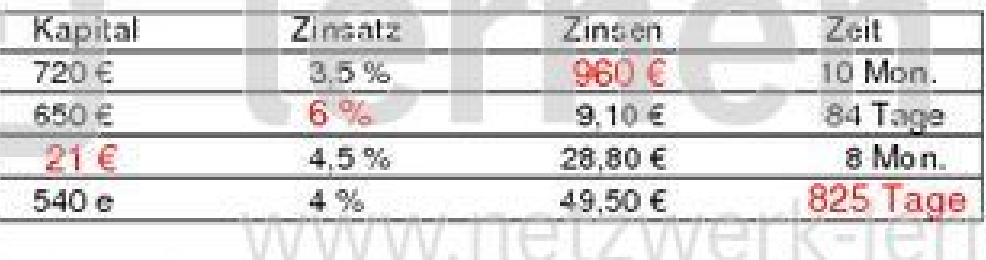

3) Eine Angestellte hat ihr Konto für 32 Tage überzogen. Bei einem Zinssatz von 7,5 % berechnet ihr die Bank 9,60 € Zinsen. Um wie viel € war das Konto überzogen?

 $K = 9,60 \in 100$  \* 360 :  $(7,5$  \* 32) = 240  $\in$ 

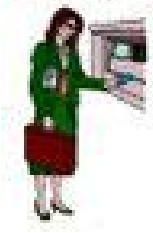

zur Vollversion

4) Frau Gerber kauft eine Computeranlage für 1 600 €. Sie zahlt 600 € an und überweist dann 12 Monatsraten zu 85 €. Wie viel Prozent Zinsen entspricht das?

Kaufpreis: 600 € + 12 \* 85 € = 600 € + 1 020 € = 1 620 €  $Z = 1620 \text{ } \infty - 1600 \text{ } \infty = 20 \text{ } \infty$  $p = 20$   $\cdot$  100 : 1 600 = 1,25 %

5) In einer Zeitschriftenanzeige werden "Hausfrauenkredite" angeboten, z. B. 7 000 € zu einem Zinsfuß von 8,5 %. Der Kredit muss nach einem Jahr einschließlich Zinsen, einer Vermittlungsgebühr von 80 € und einer Bearbeitungsgebühr von 250 € zurückgezahlt werden. Welchem effektiven Jahreszins entspricht das tatsächlich?

 $Z = 8.5$   $\degree$  7 000 € : 100 = 595 € Gesamtrückzahlung ohne Kredit: 595 € + 80 €  $p = 925$   $100$  : 7 000 = 13,2 %

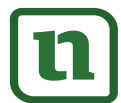

netzwerk

lernen

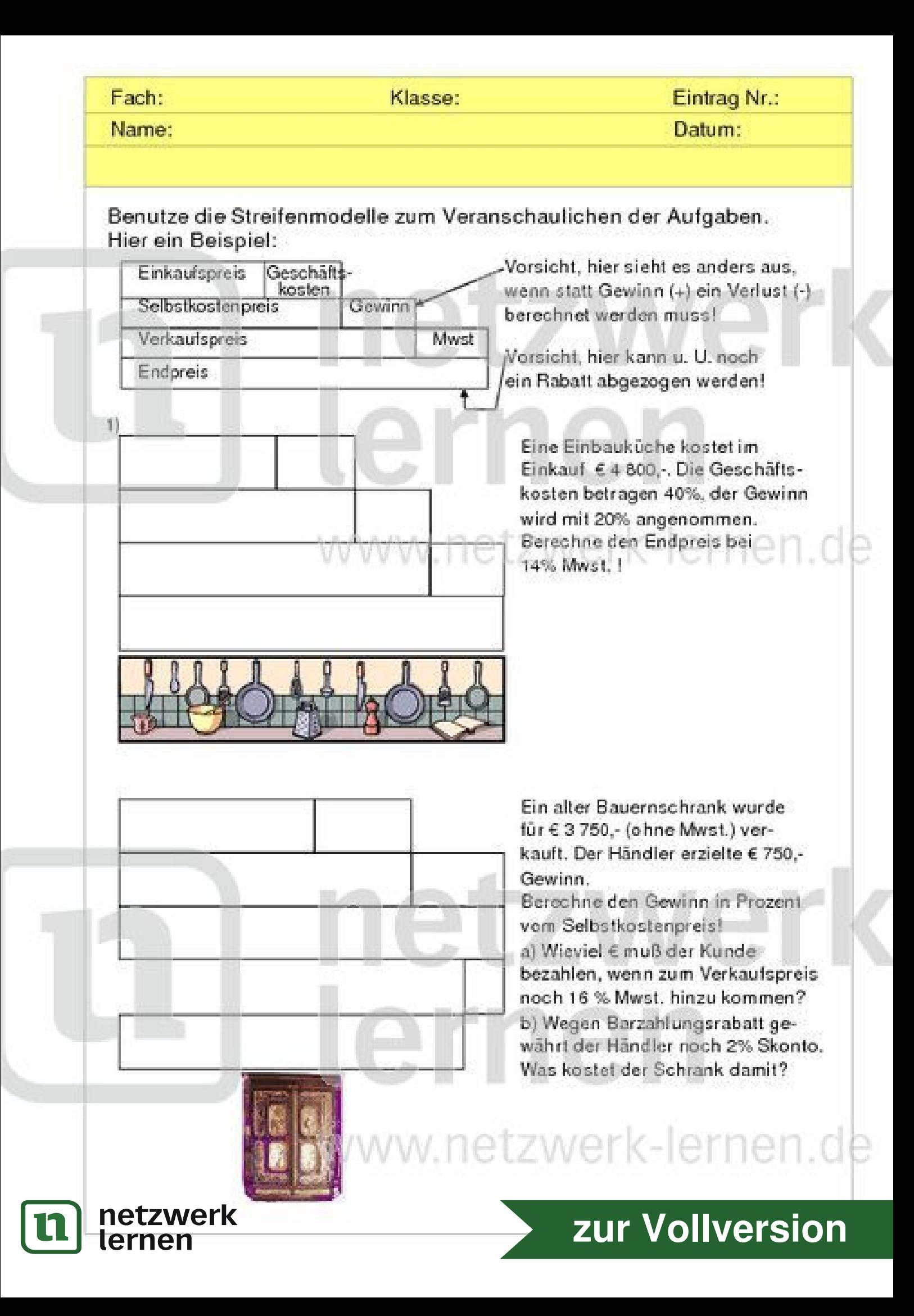

Name:

KL.

Datum:

### UBUNGSAUFGABEN ZUM PROZENTRECHNEN - PREISKALKULATION

#### Benutze die Streifenmodelle zum Veranschaulichen der Aufgaben. Hier ein Beispiel:

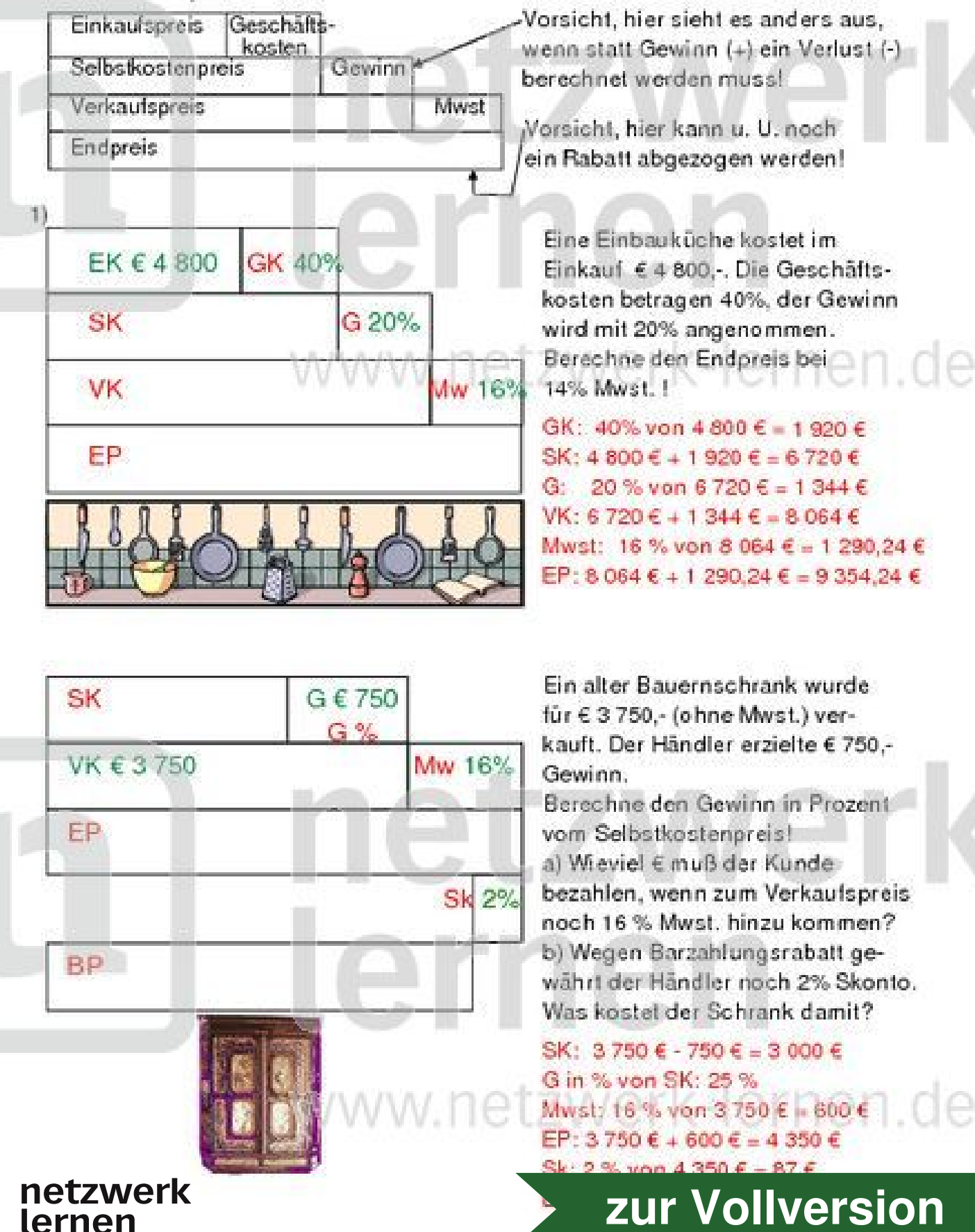